InfoPrint 5400 FO2

 $3.1$ 

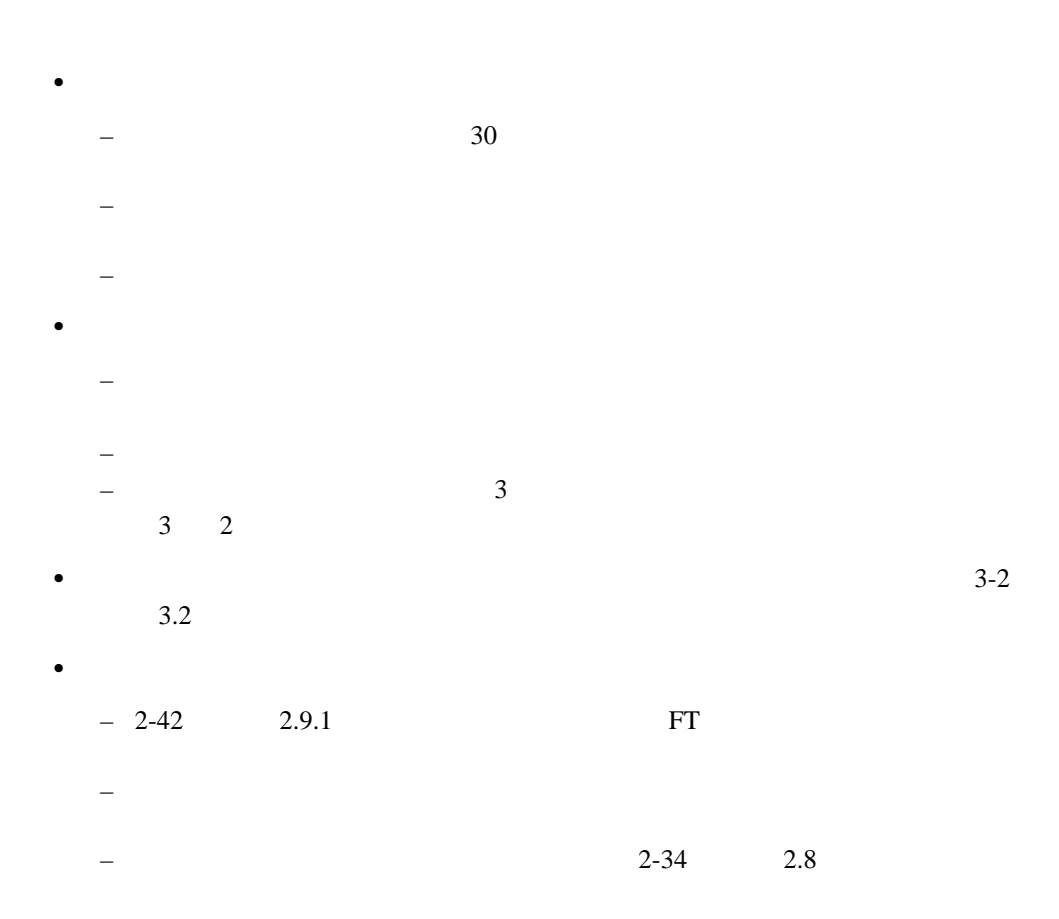

 $3.2$ 

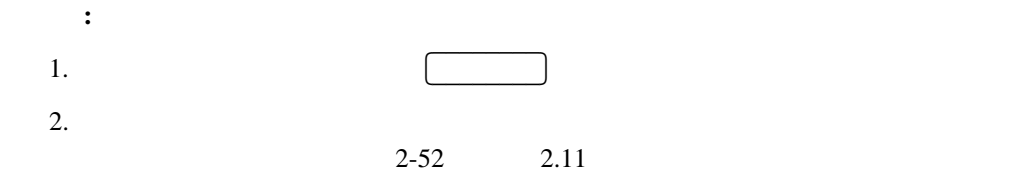

## **3.2.1** メッセージ表

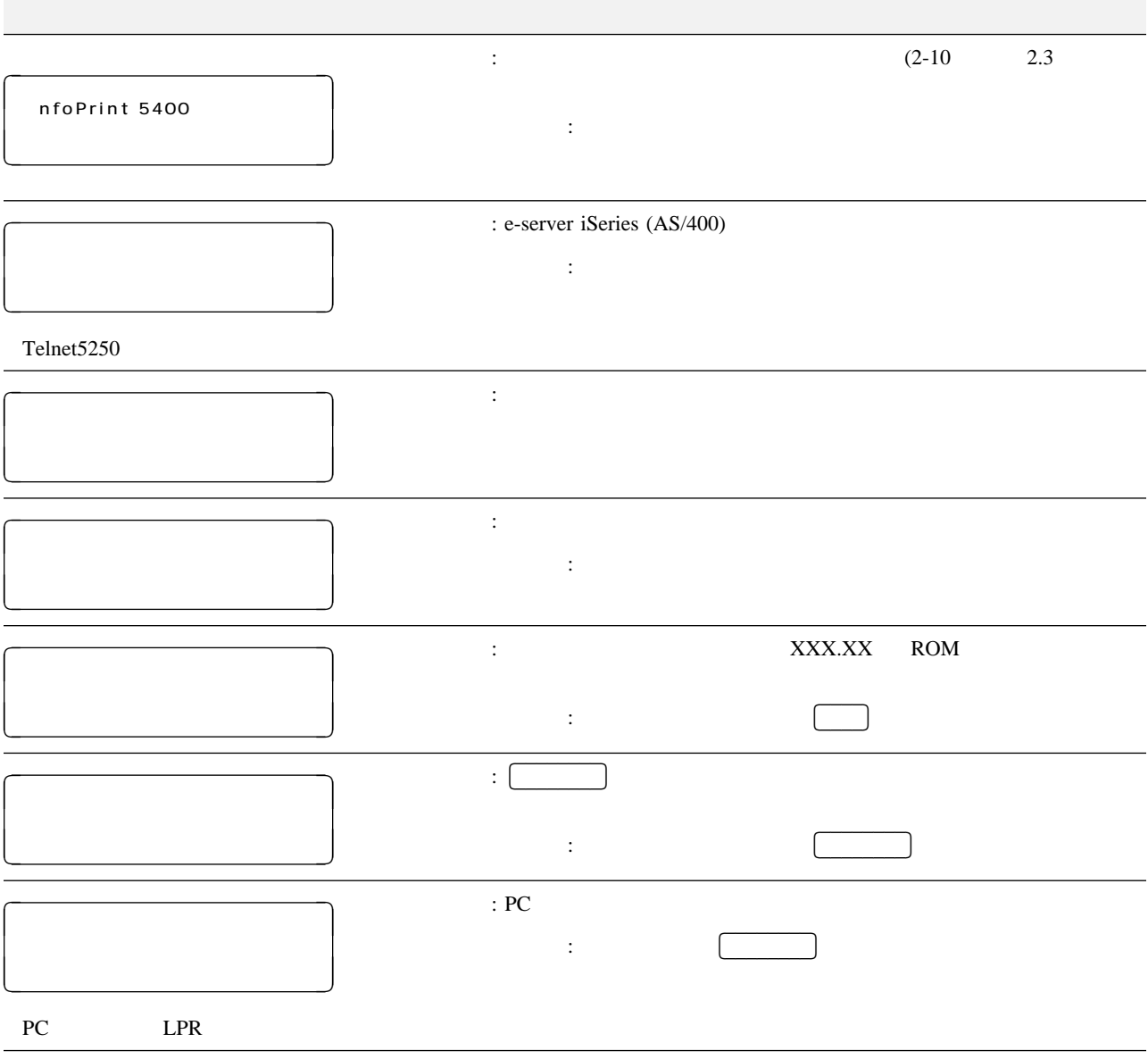

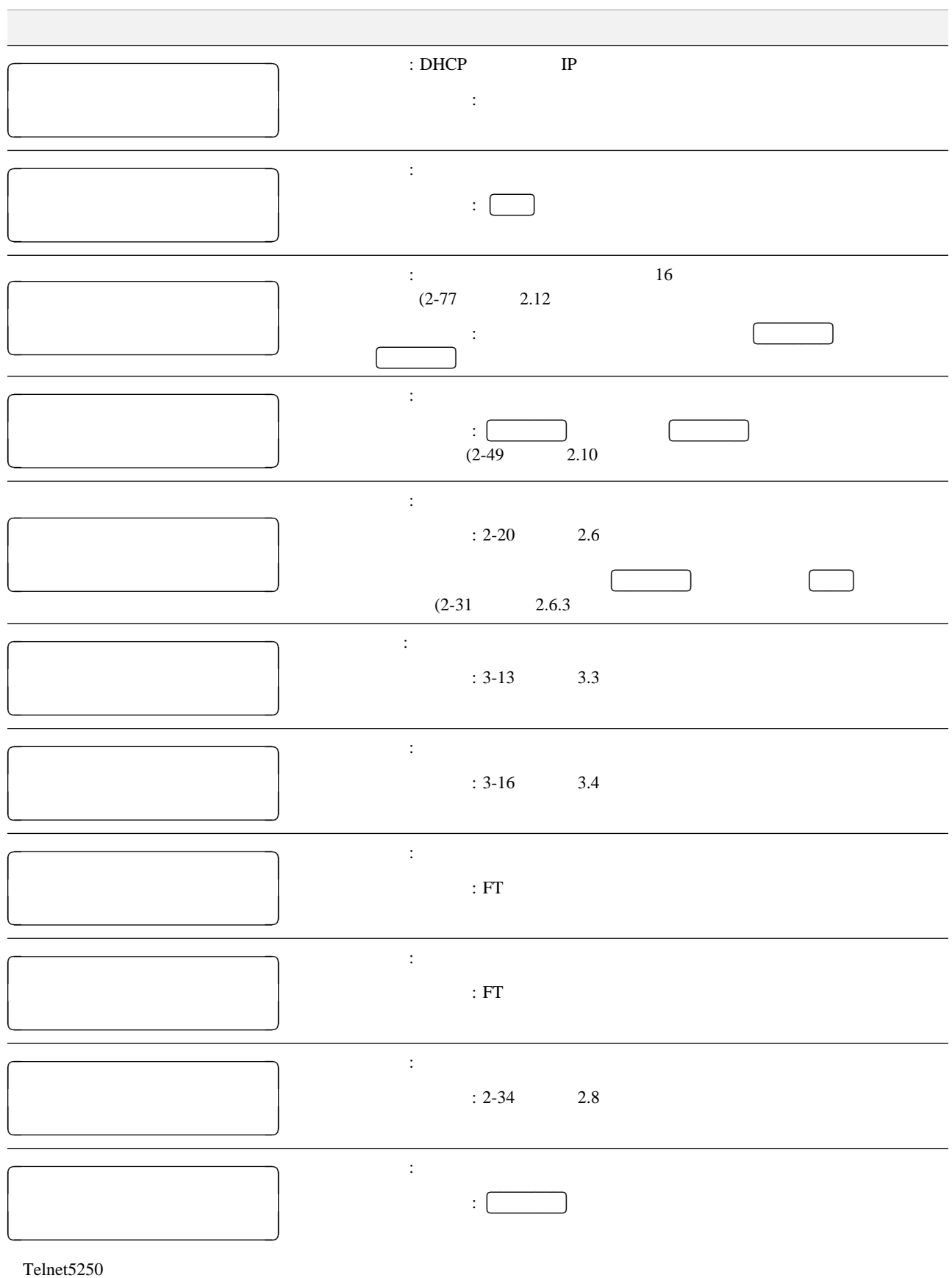

3章 故障回復手順 **3-3**

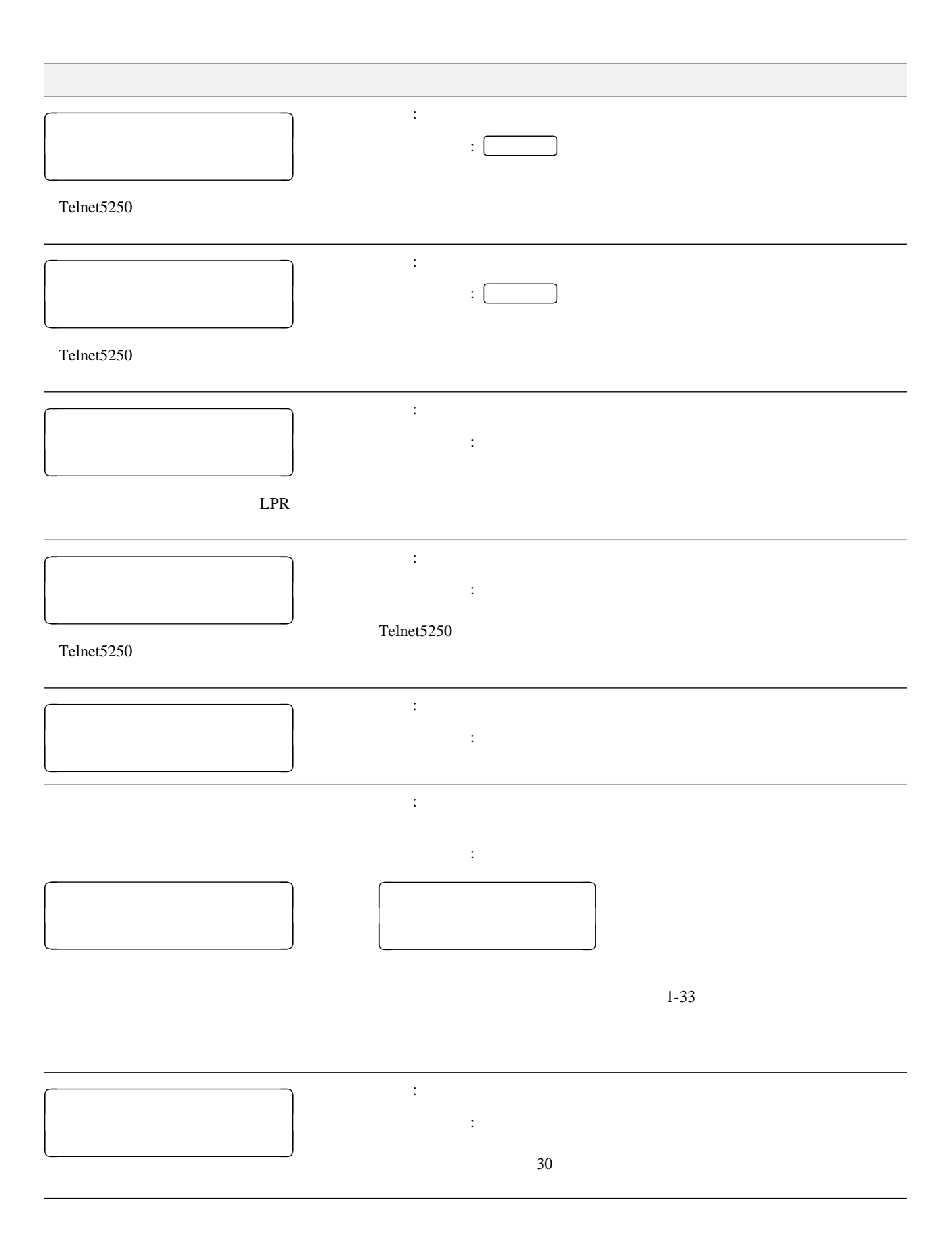

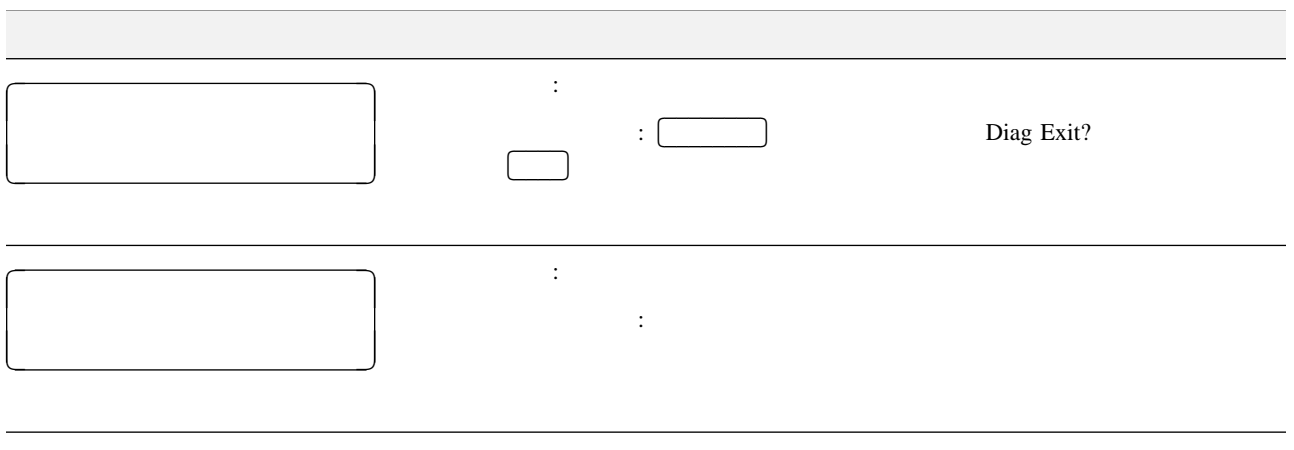

補足**:** Xは任意の英数字です。

## 3.2.2 Telnet5250

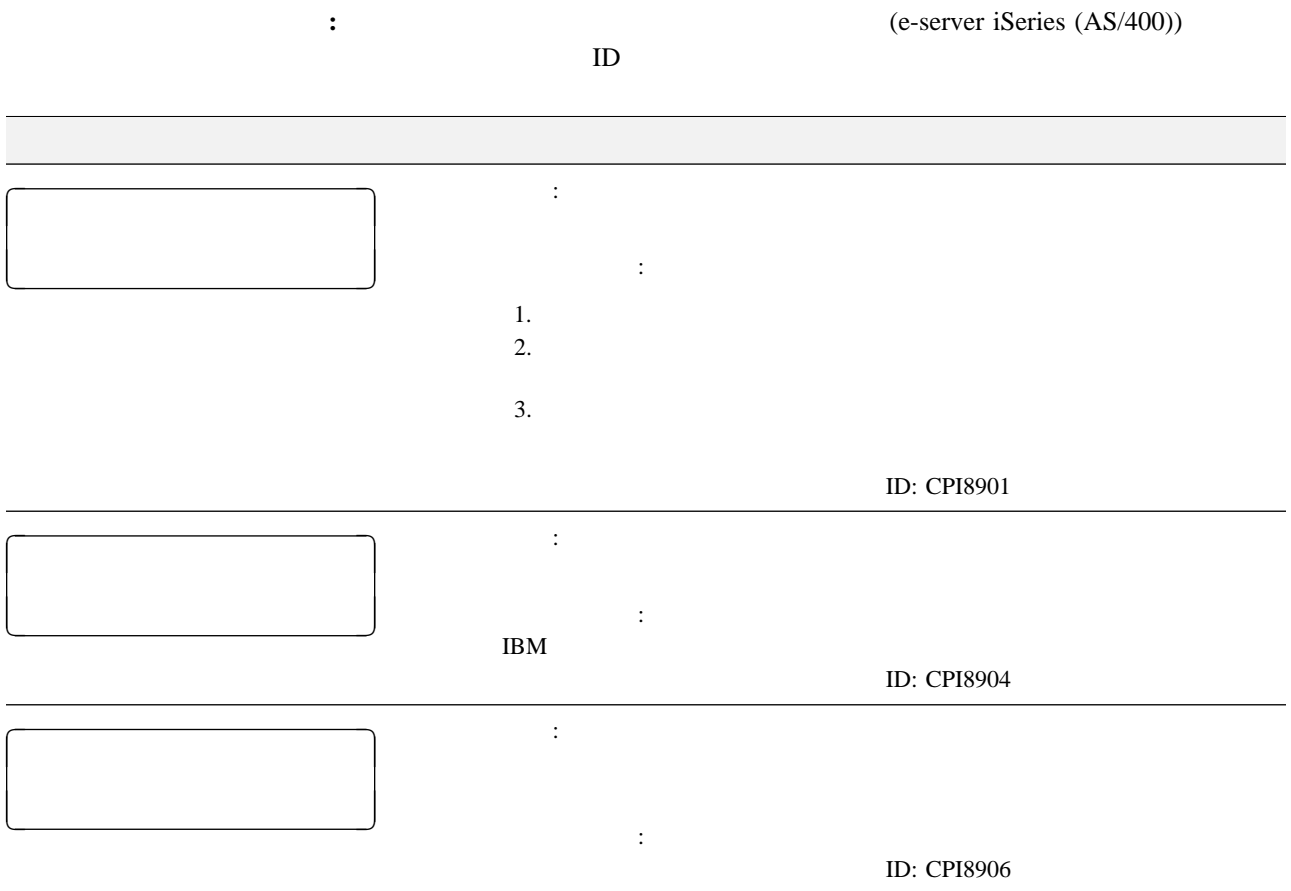

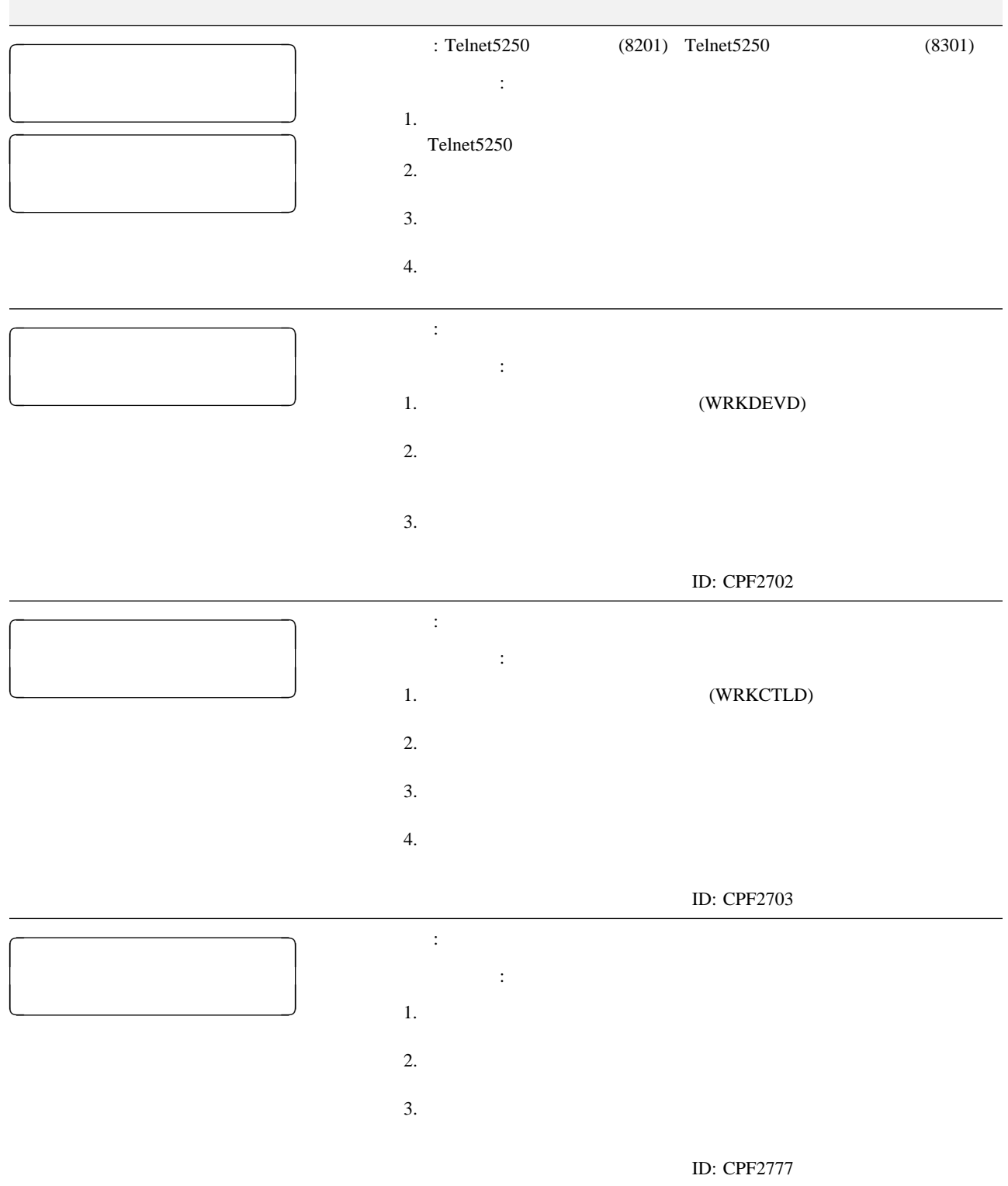

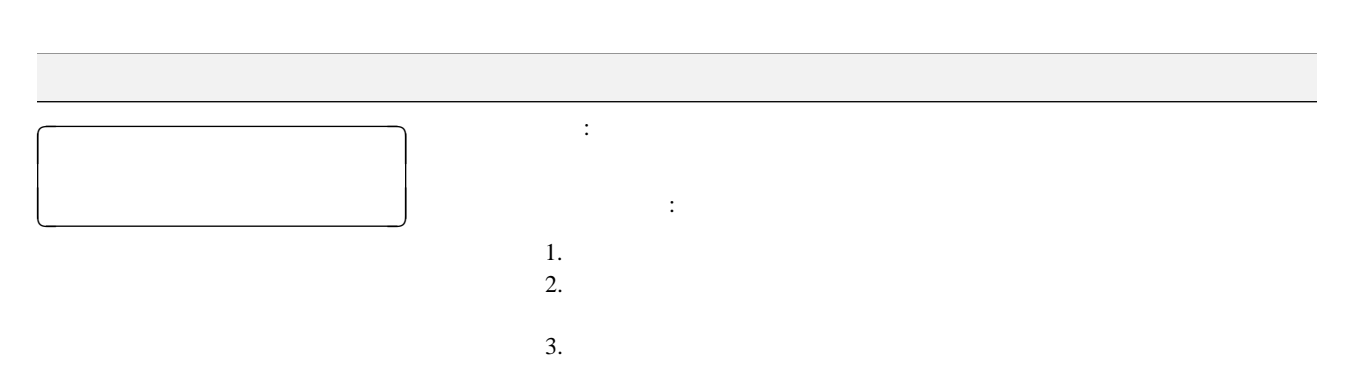

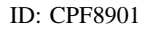

e-server iSeries (AS/400)

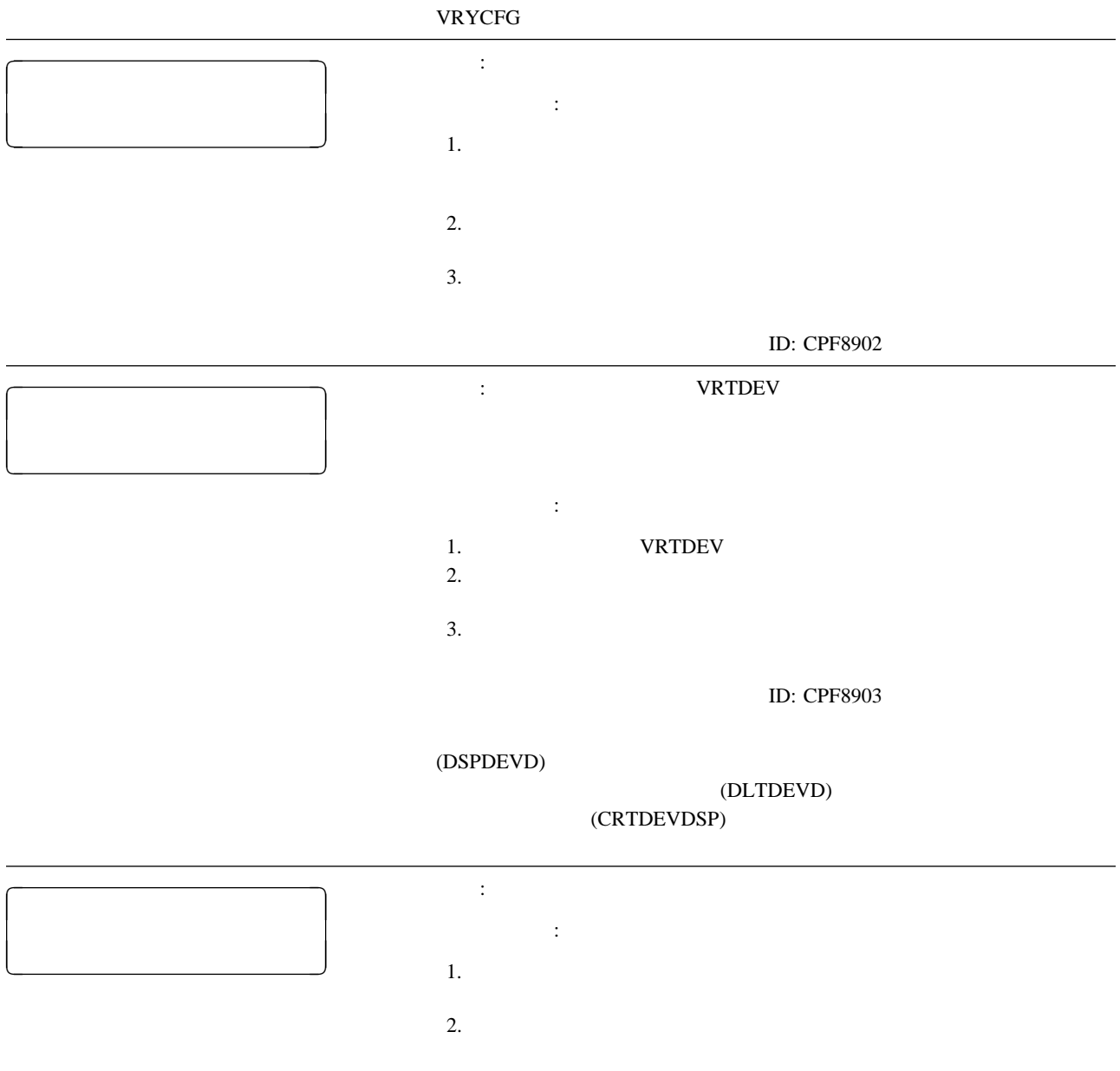

ID: CPF8906

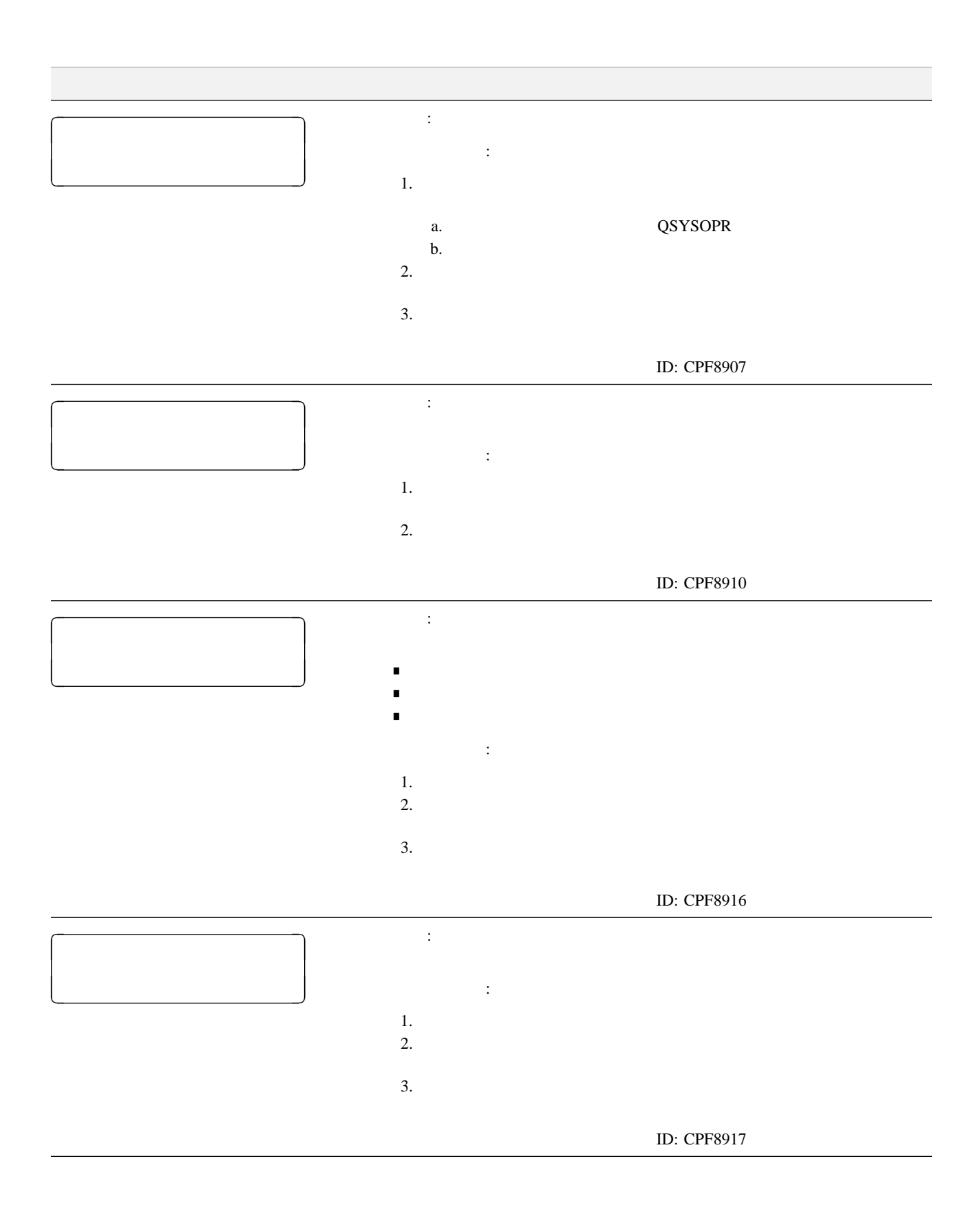

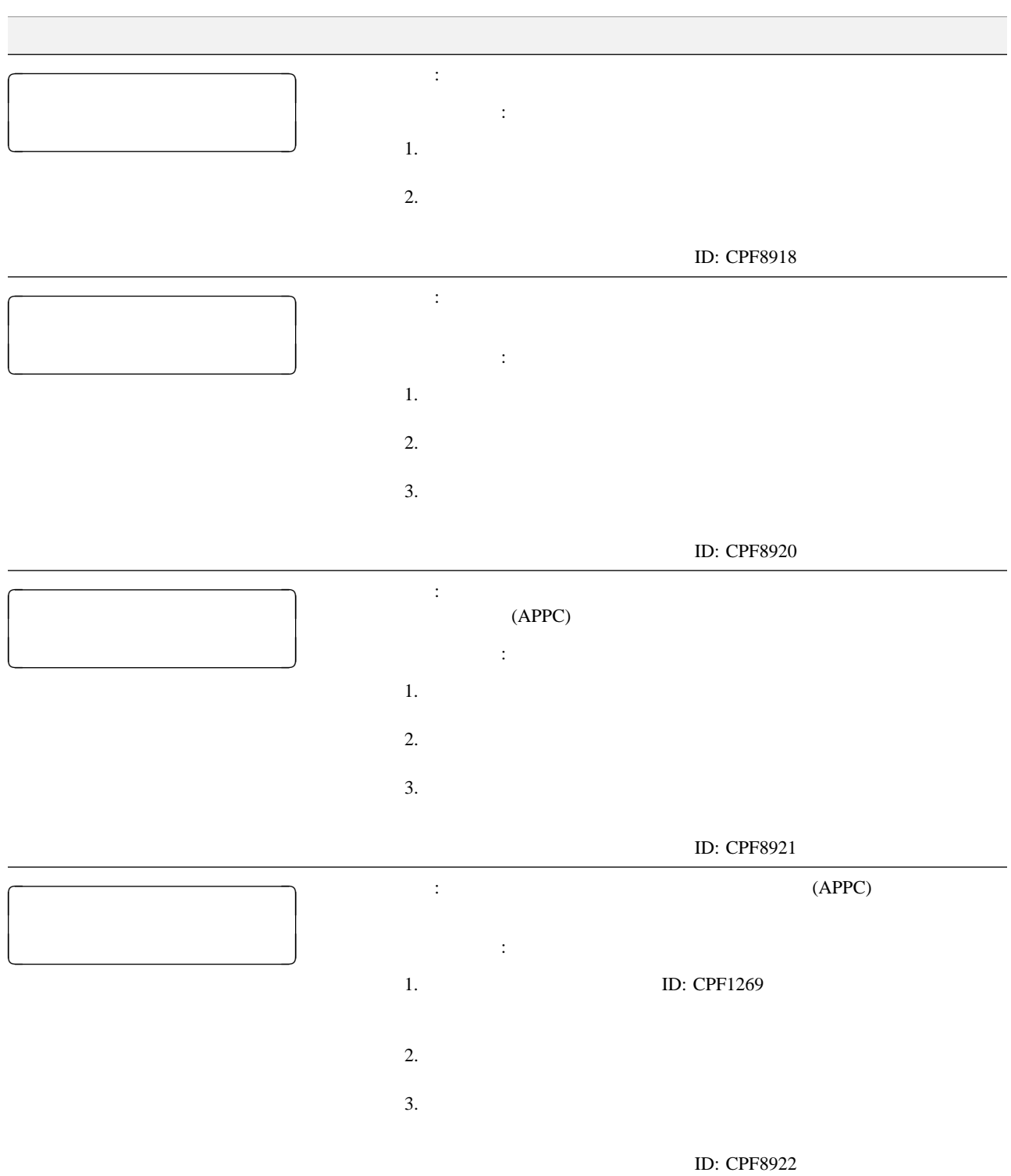

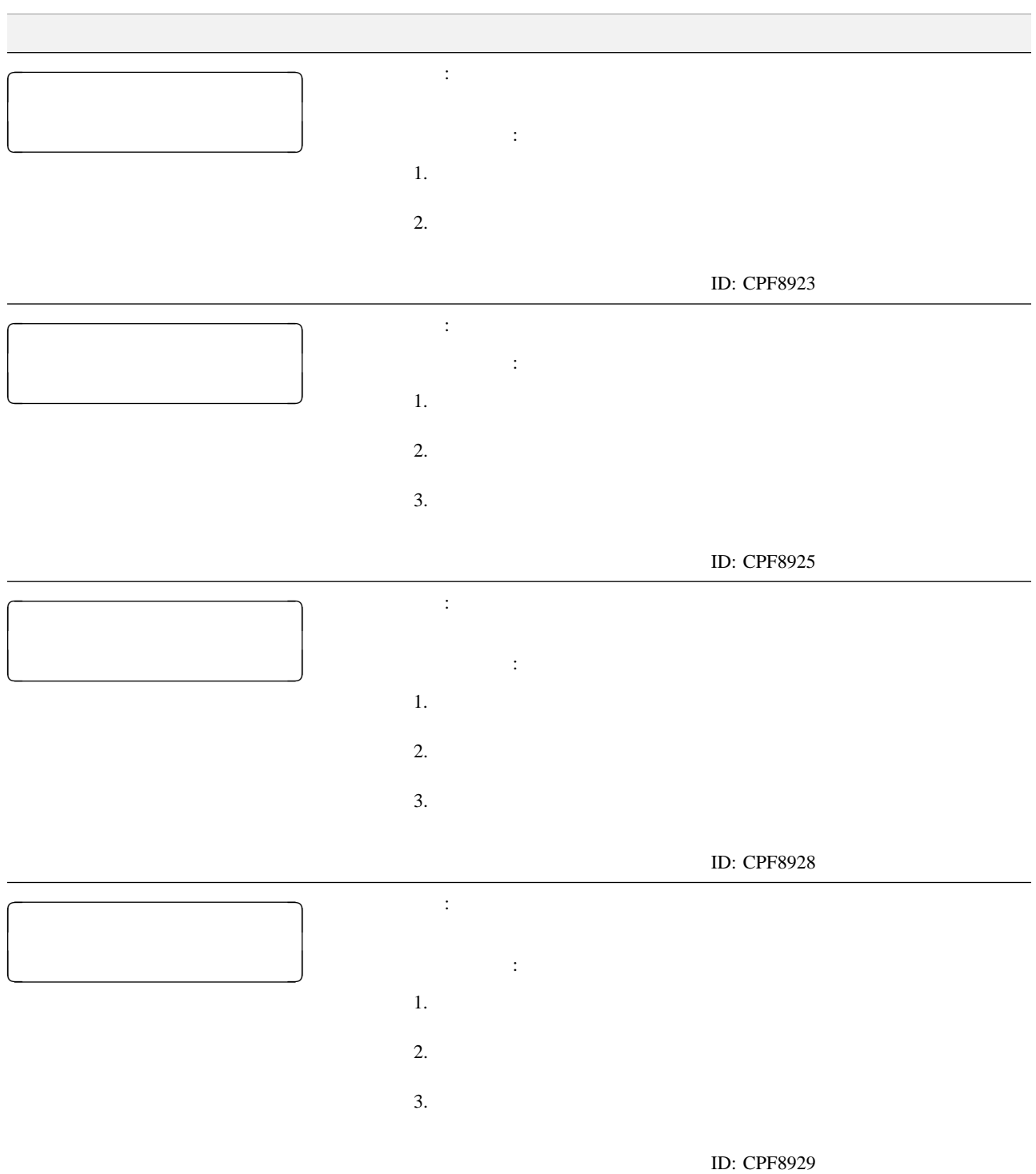

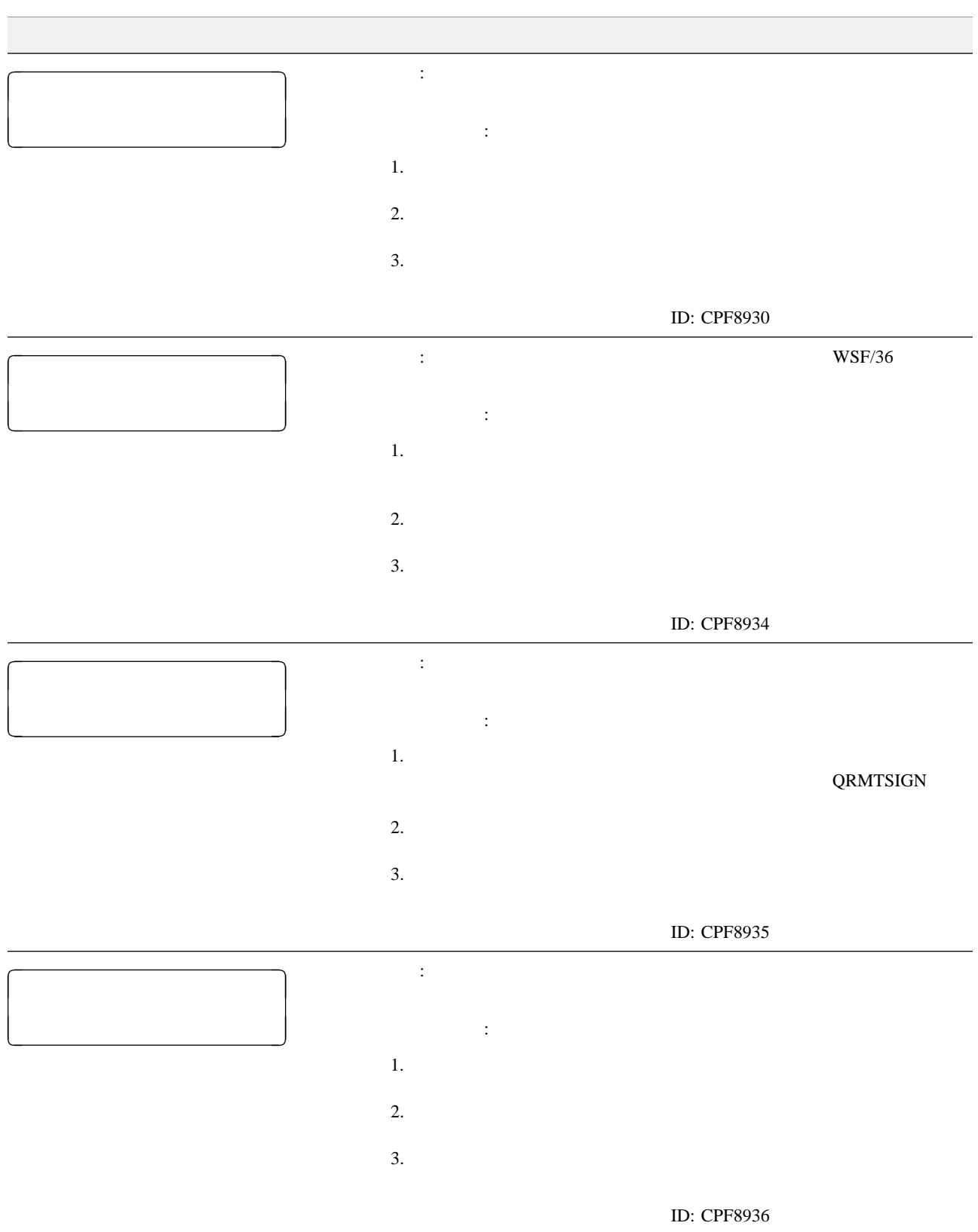

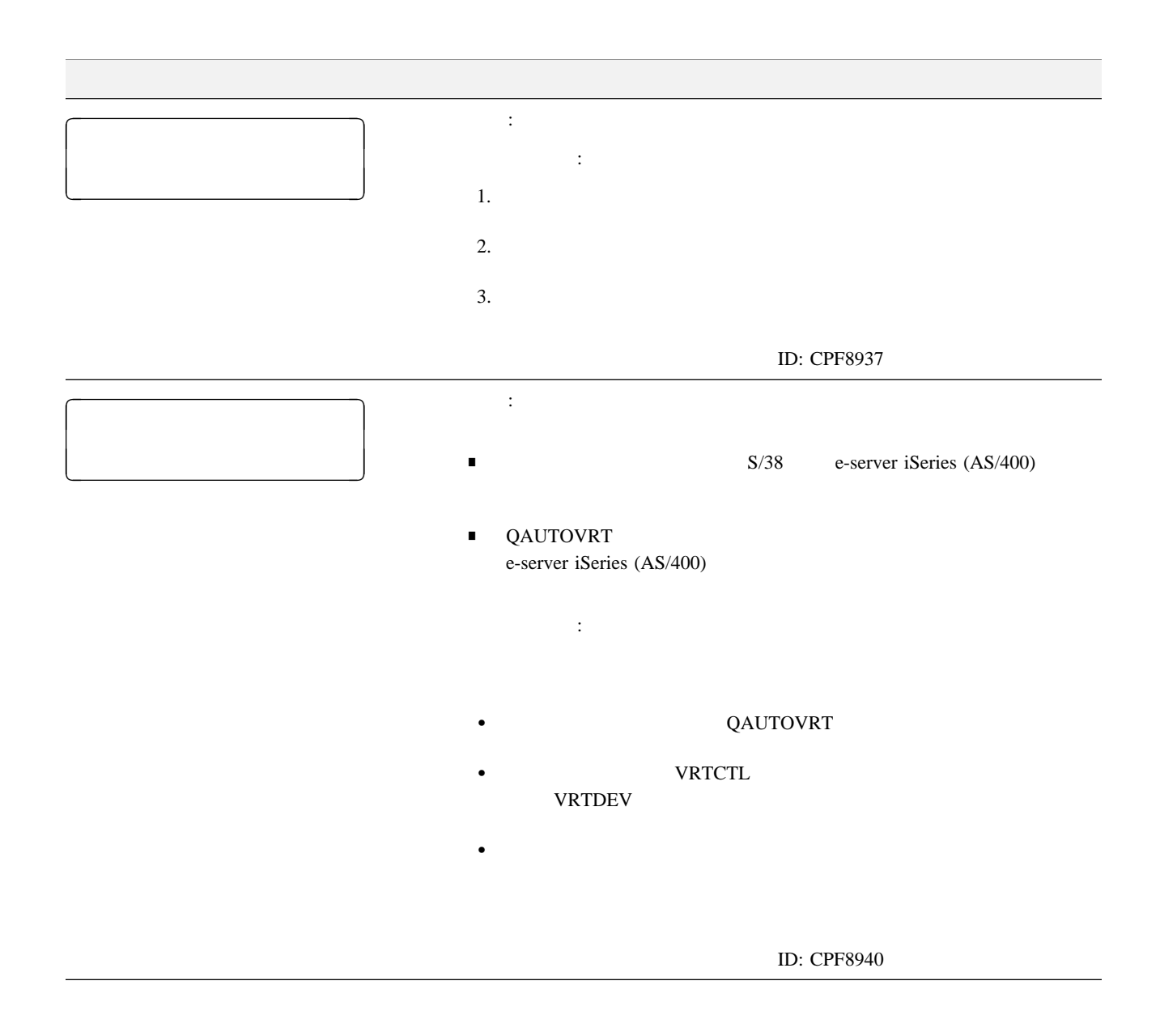

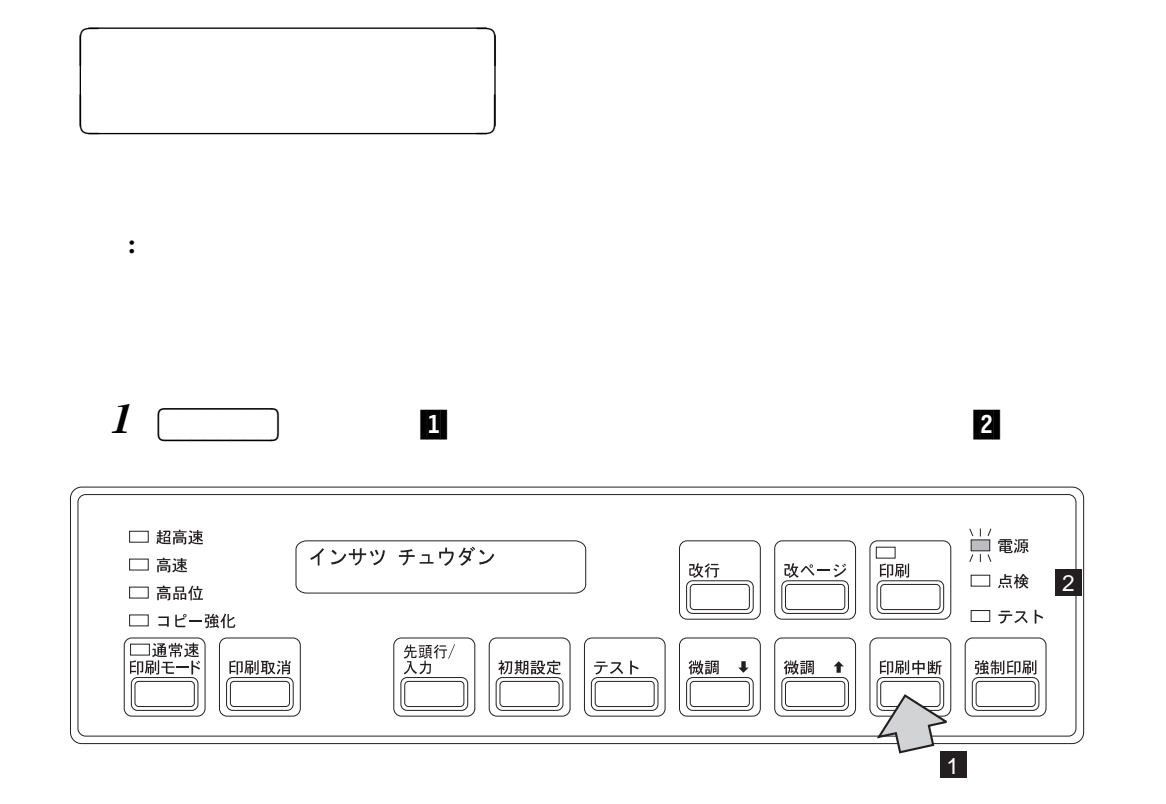

2 **2 extending the state of**  $P(X|X)$ 

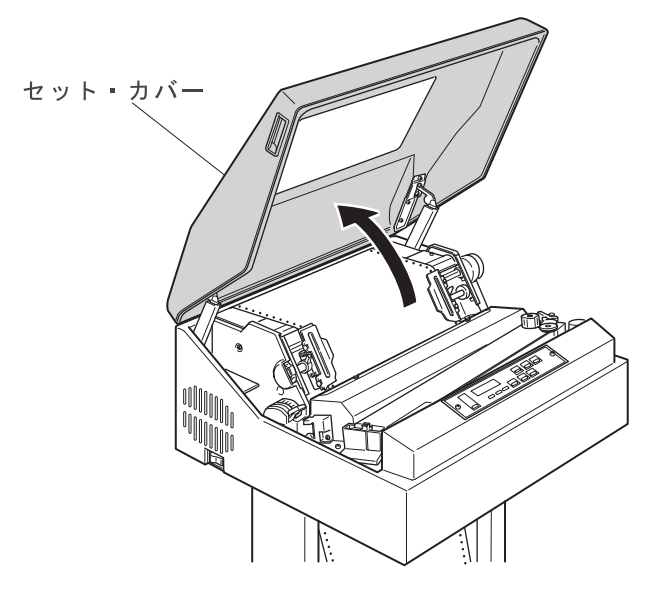

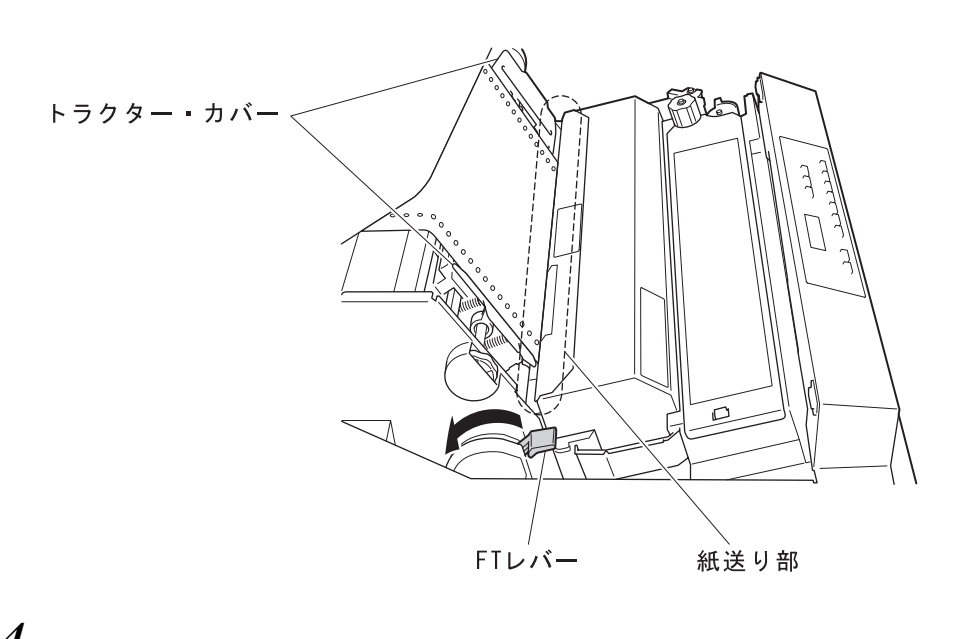

*4* 使用している用紙を次の項目について点検してください。  $\bullet$  $\overline{a}$  $A,$ 

 $\bullet$ 

 $\blacksquare$ 

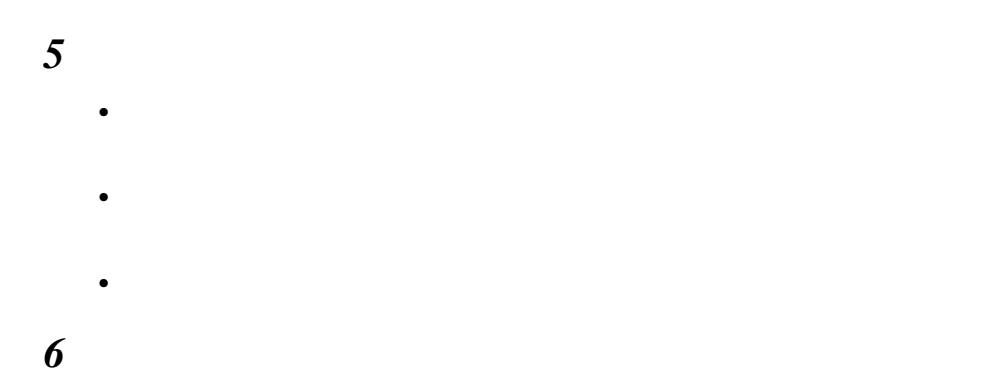

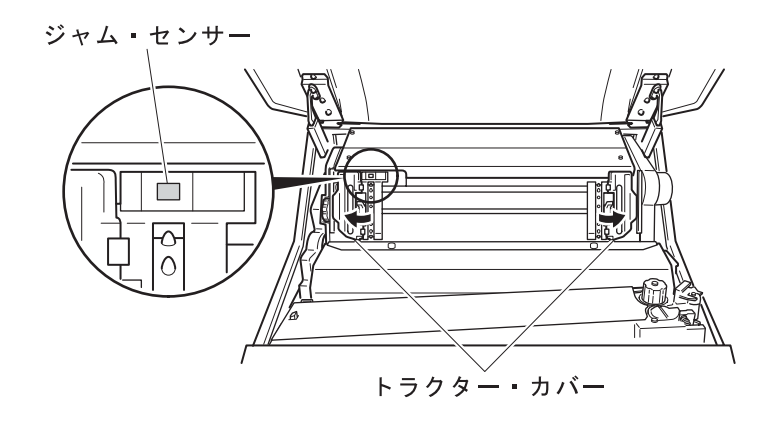

重要**:** 直射日光などの強い光がセンサーにあたると、用紙づまりとして誤って検出し

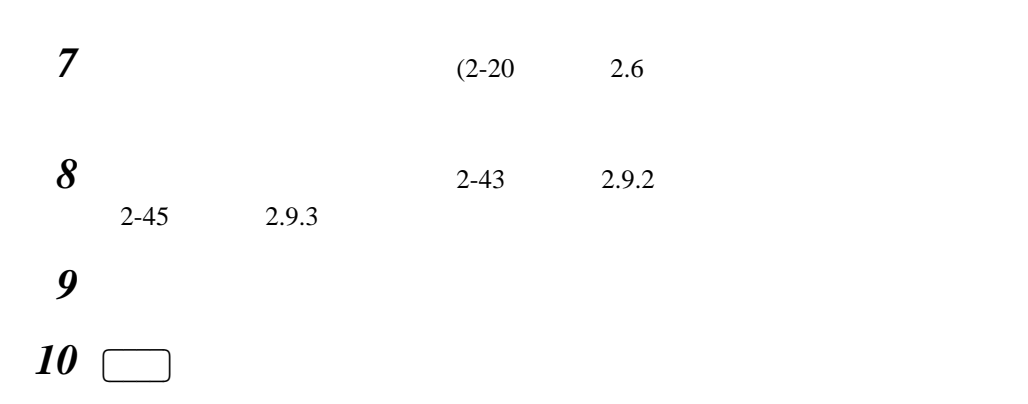

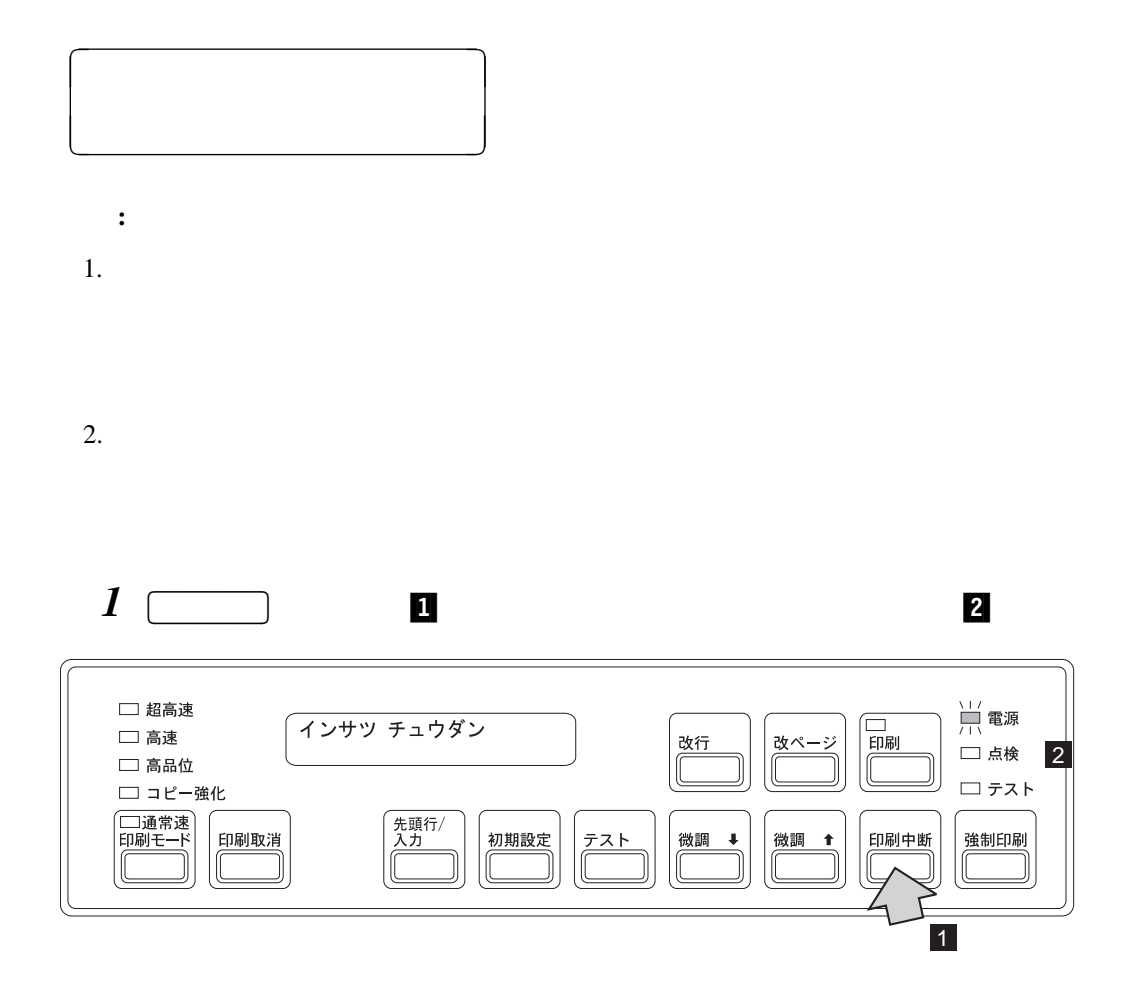

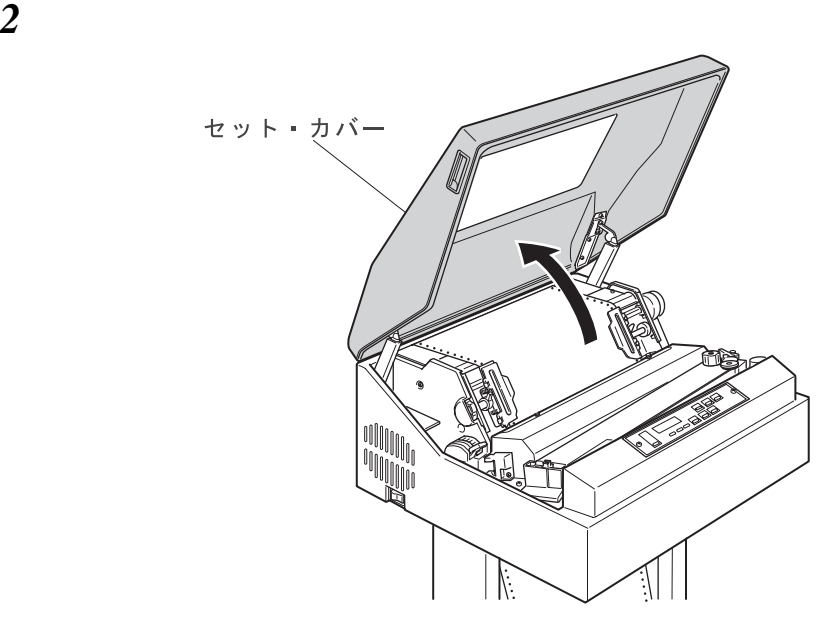

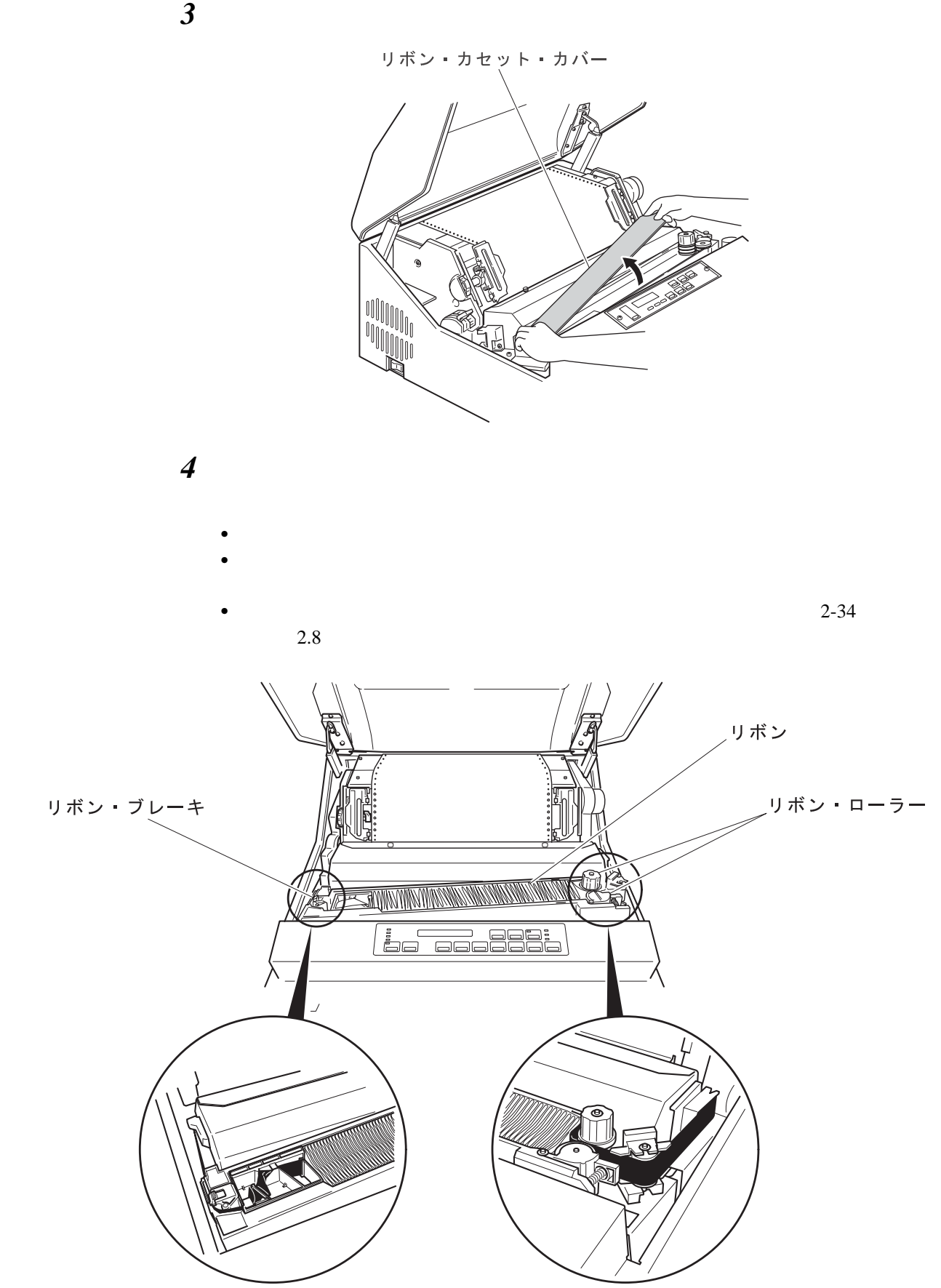

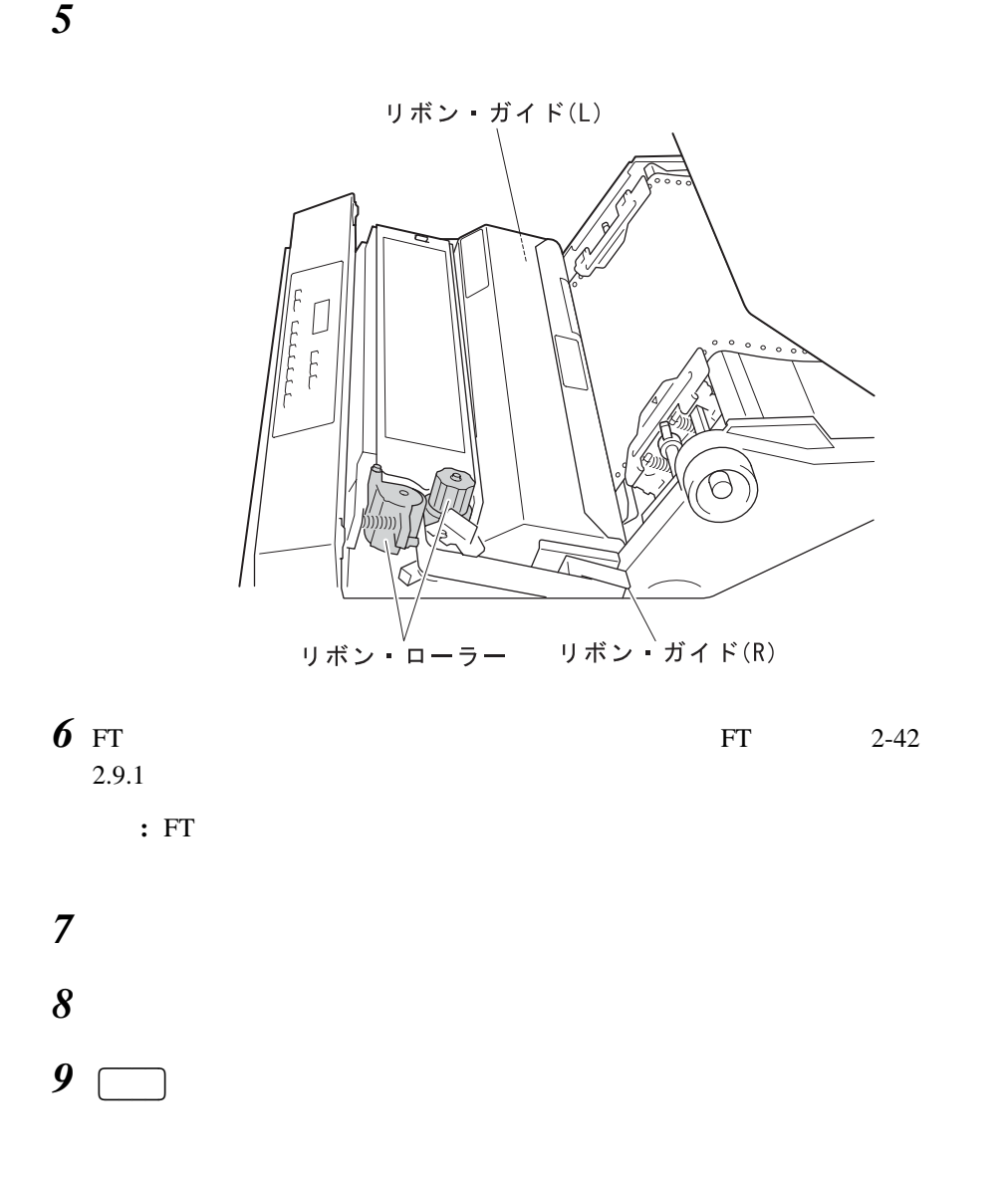